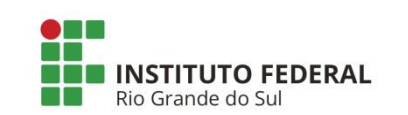

**Departamento de Comunicação**

## Instituto Federal oferece 12 cursos gratuitos para Engenharia

## **Instituto Federal está com inscrições abertas para 12 cursos online gratuitos na área de Engenharia, confira todos os detalhes**

Quer se preparar para o vestibular, reforçar os estudos ou aprender coisas novas? Você pode fazer isso online e gratuitamente, através do Instituto Federal.

O IFRS (Instituto Federal do Rio Grande do Sul), abriu diversas vagas para cursos online gratuitos. São diversos cursos gratuitos que podem te ajudar na área de Engenharia, vão desde a área de Estatística, Física, até programação.

Os requisitos e prazos para se inscrever variam de acordo com o curso pretendido.

## **Cursos disponíveis no Instituto Federal**

- 1) Estatística: conceitos e representações
- 2) Estatística: medidas de posição e dispersão
- 3) Física para o Ensino Superior 1- Conceitos básicos, vetores e cinemática vetorial
- 4) Pré-Física: fundamentos para iniciantes ao estudo de Física
- 5) Banco de Dados 1: Fundamentos
- 6) CSS: folhas de estilo
- 7) HTML parte 1: Introdução ao desenvolvimento de páginas web
- 8) HTML parte 2: tabelas e formulários
- 9) JavaScript
- 10) Lógica de Programação parte 1: Começando a desenvolver seus primeiros programas
- 11) Lógica de Programação parte 2: Acrescentando decisões e repetições
- 12) Lógica de Programação parte 3: Múltiplos valores e módulos

## **Inscrições nos cursos online gratuitos para Engenharia do Instituto Federal**

Para se inscrever e saber mais detalhes sobre os cursos, acesse o site do Instituto Federal, através **[\[deste](https://moodle.ifrs.edu.br/course/index.php?categoryid=38) link]**

Obs: É necessário acessar como **Visitante** para ver as informações e se cadastrar para fazer os cursos gratuitos.